Situation problème : étalonnage Diriger Ozobot pour qu'il retrouve systématiquement l'arrivée. Bonus : Même consigne mais en passant par un maximum de lettres.

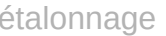

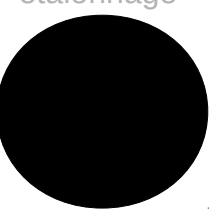

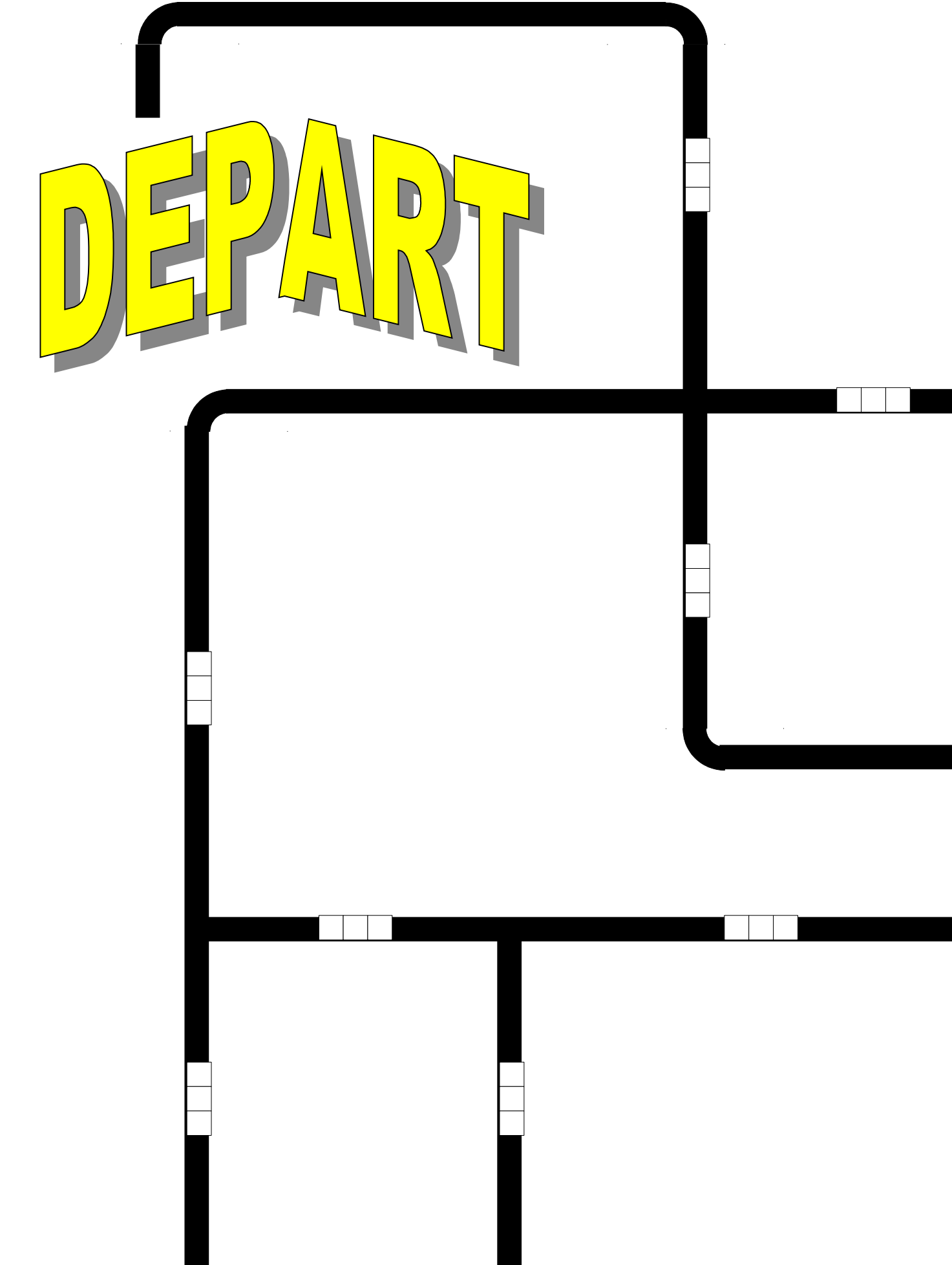

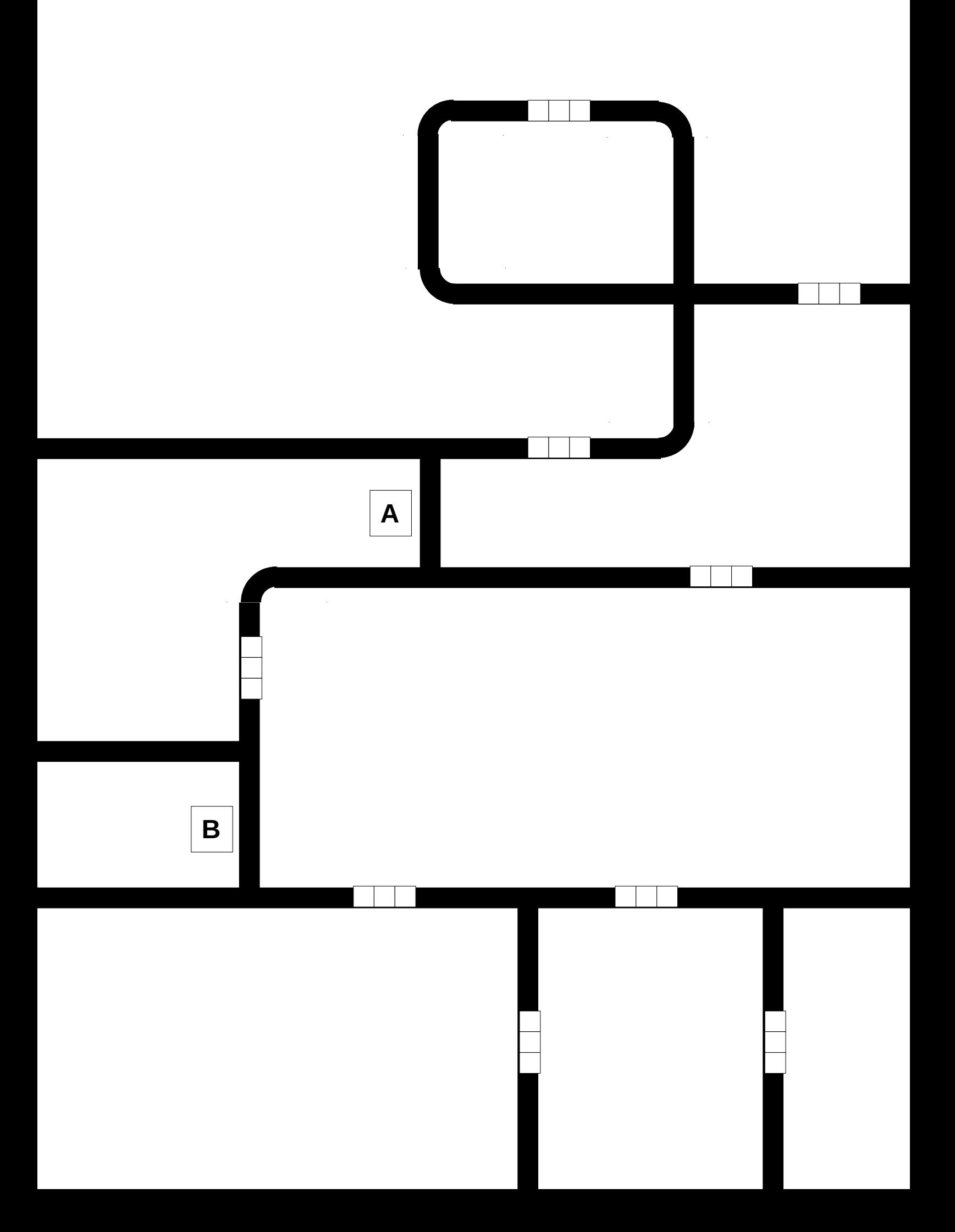

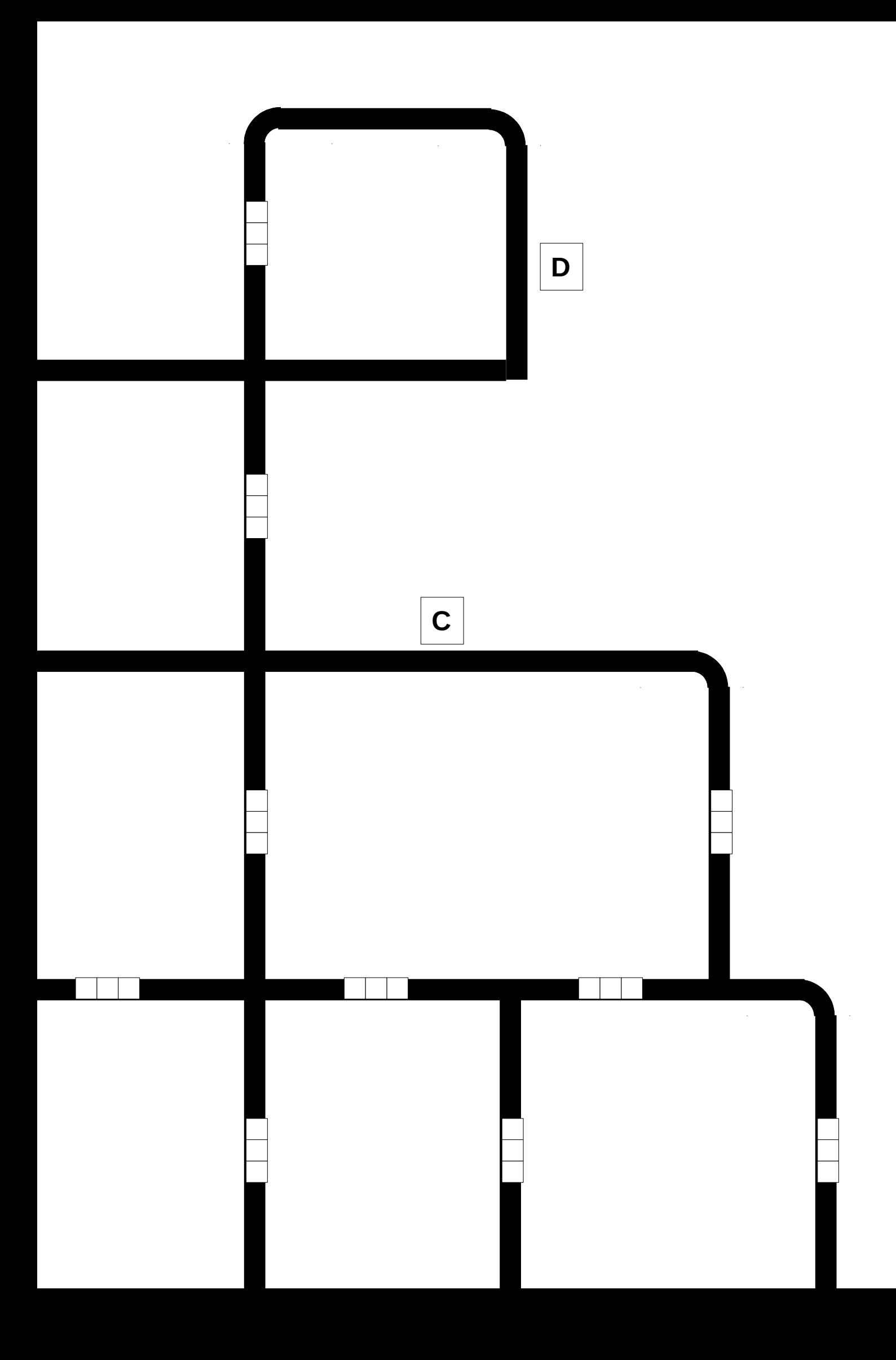

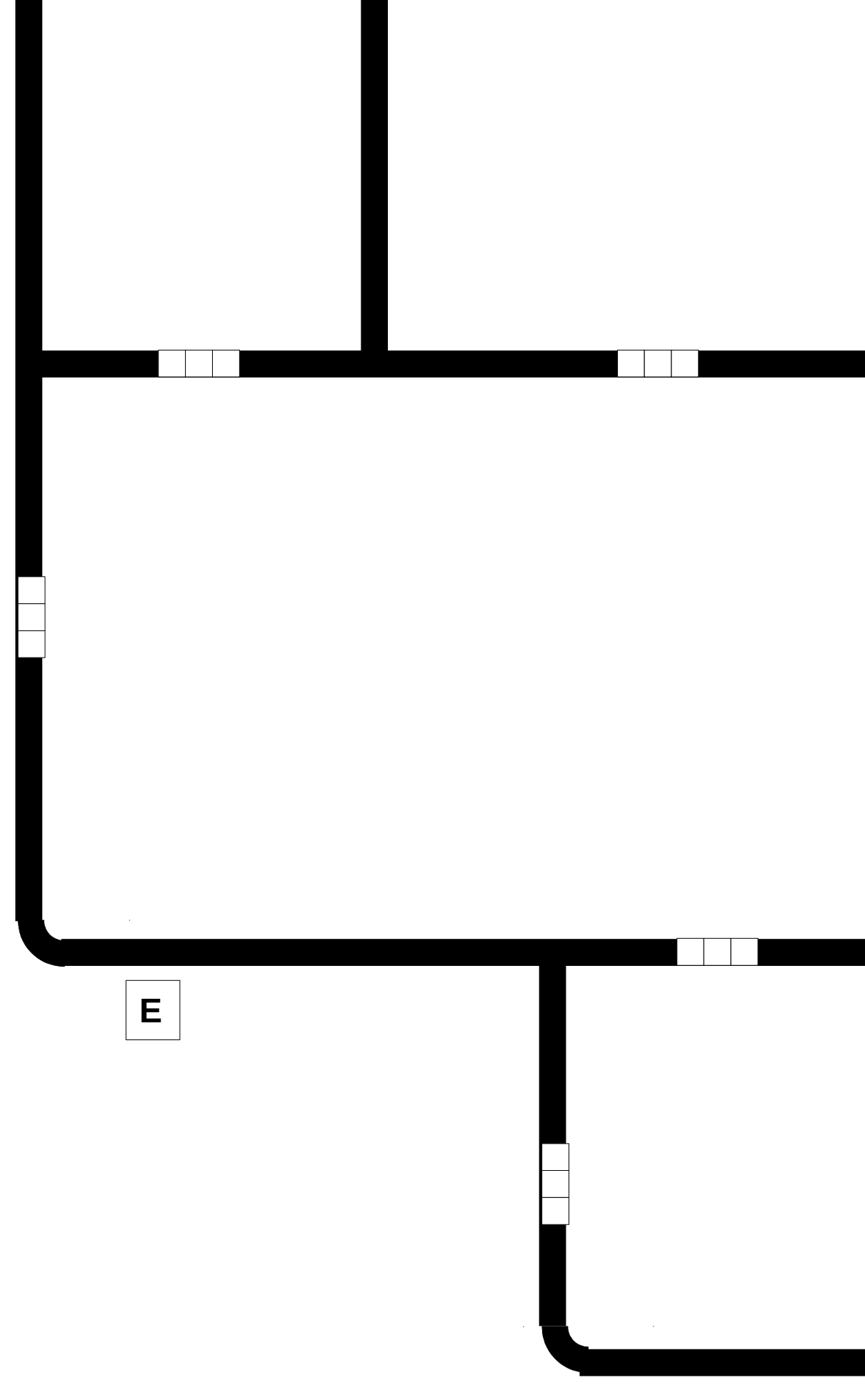

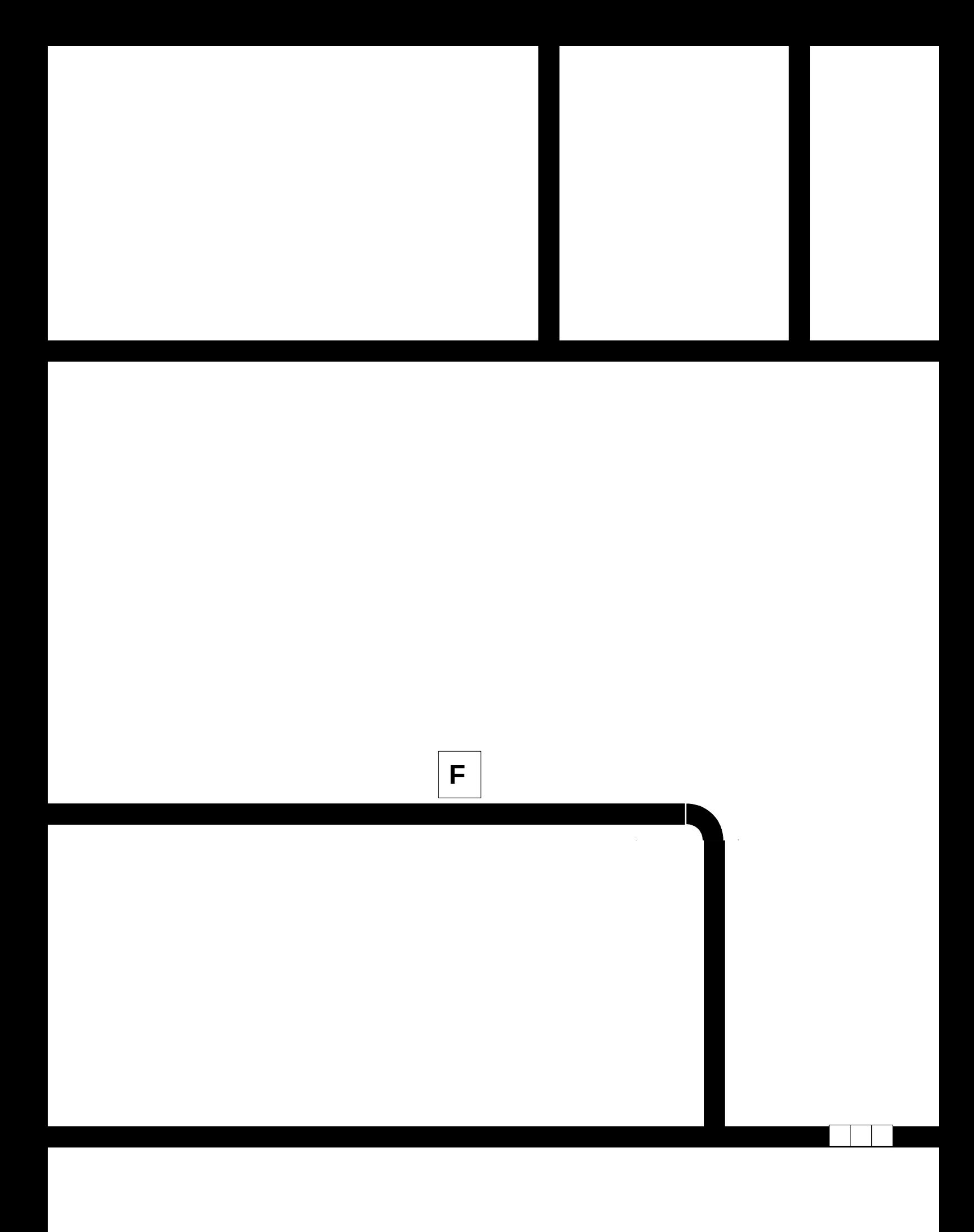

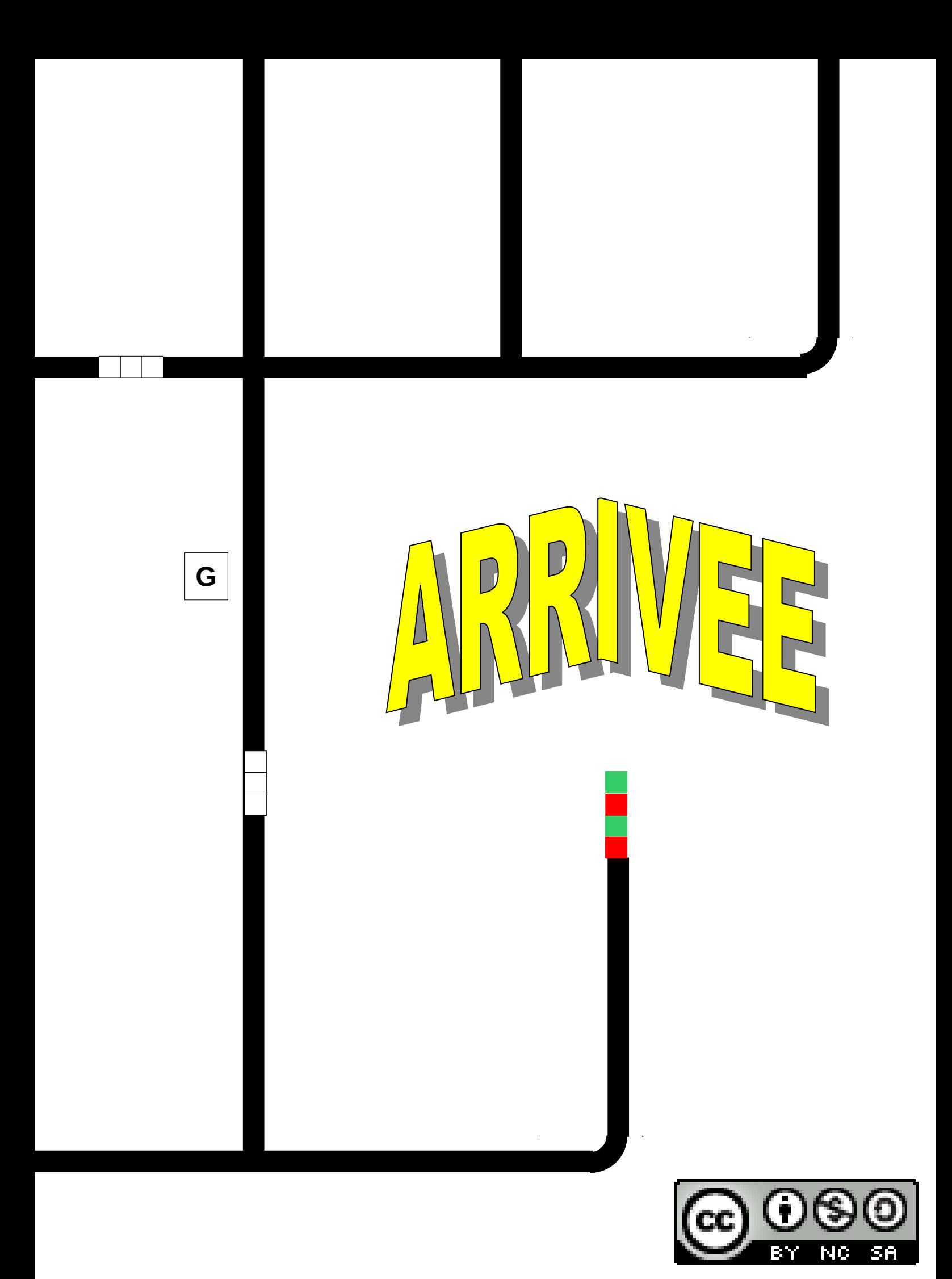

@c1cashinvestigation

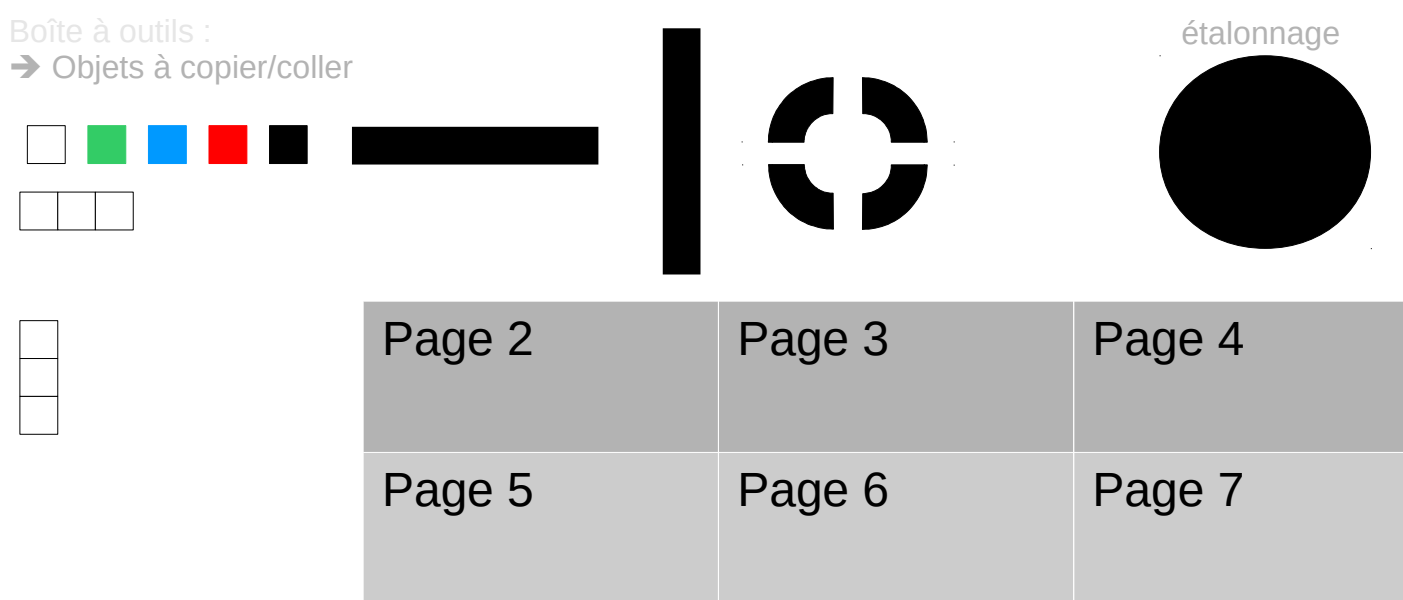

## DIRECTION

 $\sim$   $\sim$ 

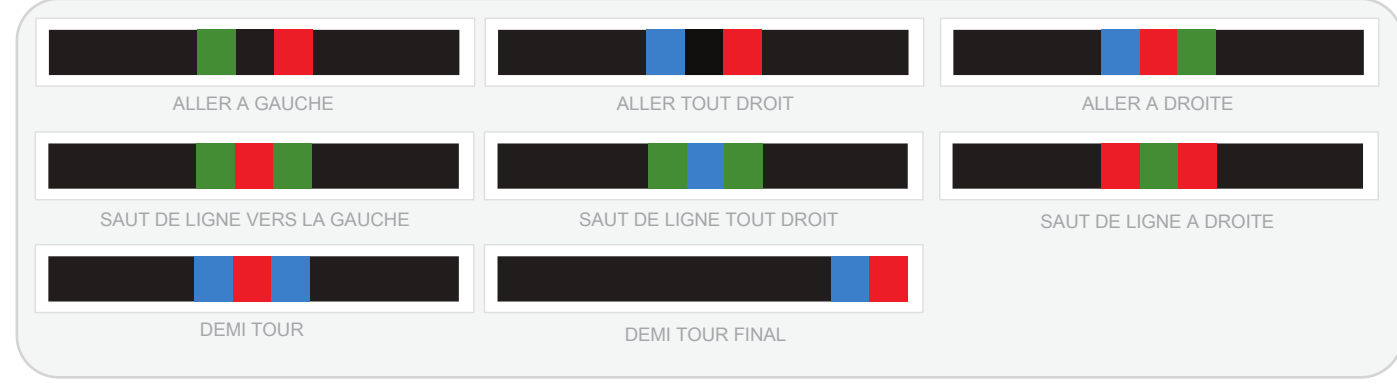

## ALLER A GAUCHE

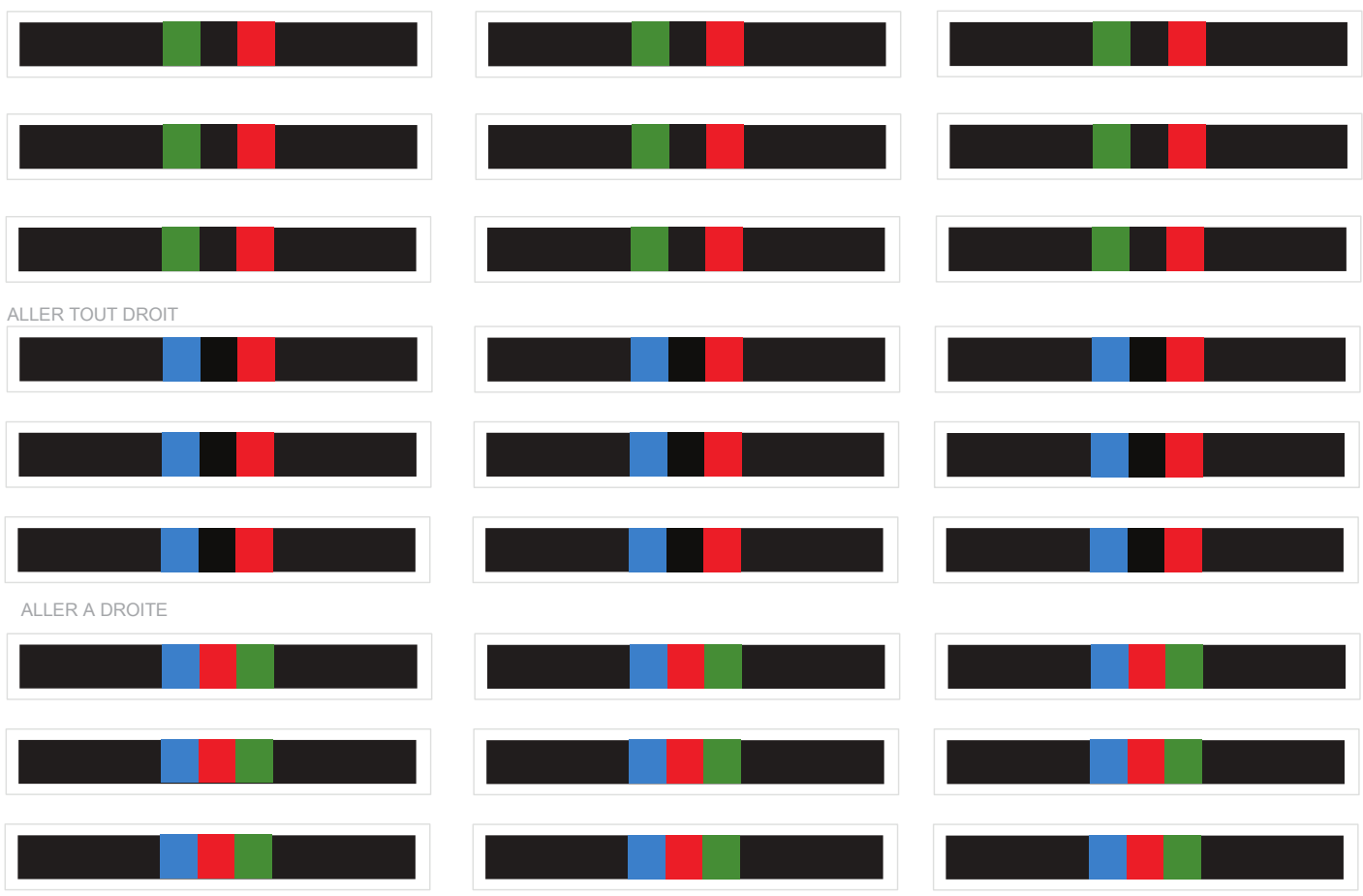